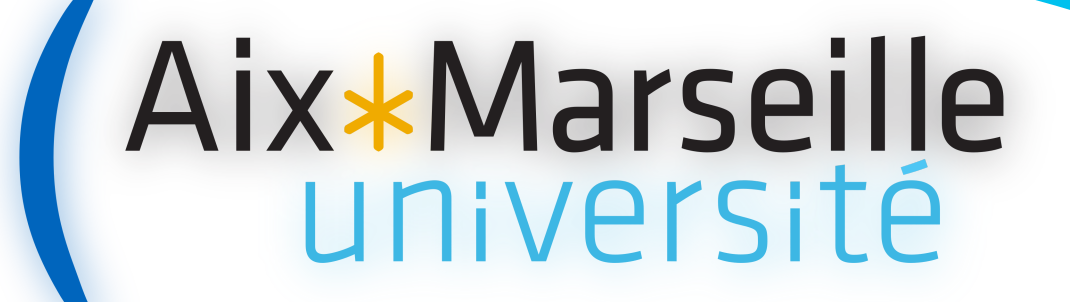

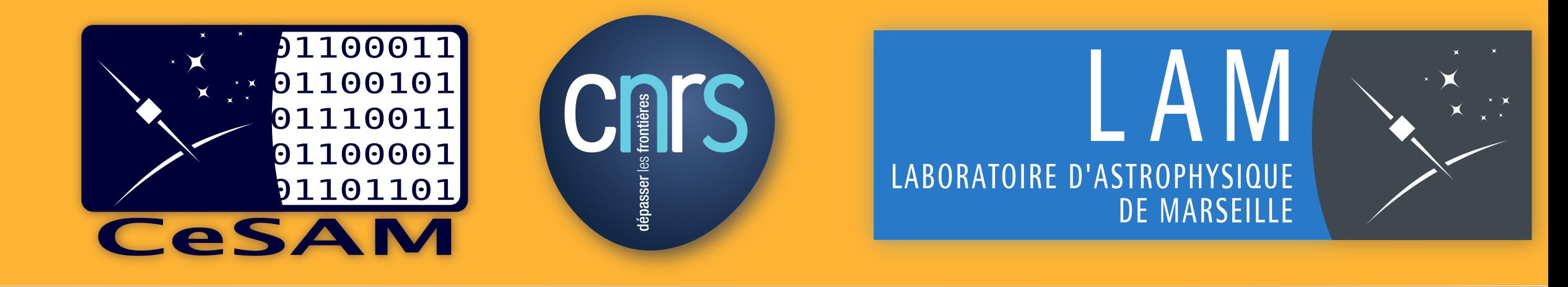

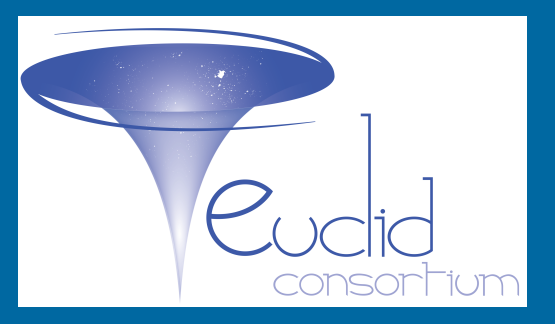

# AMAZED: Algorithm for Massive Automated Z Evaluation and Determination A. Schmitt\*, S. Arnouts\*, R. Borges\*, P.Y. Chabaud\*, F. Fauchier\*, S. Jamal\*, V. Le Brun\*, O. Le Fèvre\*, C. Surace\*, D. Vibert\*, C. Vidal\* *?*Laboratoire d'Astrophysique de Marseille

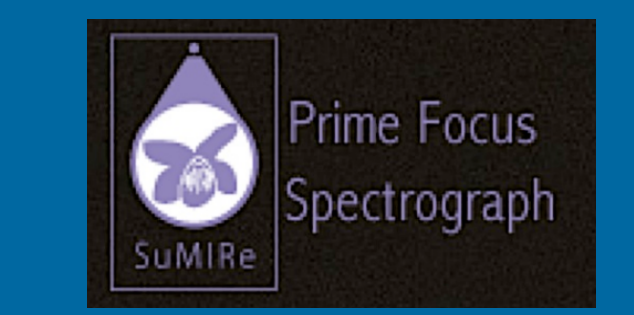

#### **ABSTRACT**

- ▶ As of today, at  $z>1$ , the best redshift estimation is done by humans. Next generation galaxy surveys with millions of galaxies require a fully automated process with no human intervention. The goal of AMAZED is to automatically measure the redshift of any galaxy and an associated redshift reliability. This requires new generation algorithms.
- ▶ AMAZED is an automatic redshift estimation software package developed in the framework of both EUCLID and PFS large-scale spectroscopic surveys involving the LAM. The AMAZED project aims at providing a fully automated and versatile (instrument type, resolution, ...) redshift estimation tool.
- AMAZED focuses on future all-sky surveys in a low-noise regime like the NISP slitless spectrograph surveys on the ESA-Euclid mission (applicable to NASA-WFIRST), as well as future deep pointed surveys with massively multiplexed spectrographs like the Subaru Prime Focus Spectrograph.
- $\triangleright$  This poster is focused on some algorithmic concepts and results obtained with simulated data and real data.

# **CONTINUUM SUBTRACTION OPERATOR**

- Amazed's template fitting operator inherits from the cross-correlation method introduced by Tonry Davis  $[1]$ , and by Garilli et al  $[2]$ .
- It can be applied on different spectrum components such as the raw observed spectrum, the continuum component or the continuum-subtracted component, providing complementary information. The example of a spectrum from the VUDS ECDFS survey  $\left[3\right]\left[4\right]$  is given in the figure 2.2, along with the Least-Square function for each component as a function of the redshift on Figure 2.1.
- $\triangleright$  The templates used for the results presented here after have been extended in wavelength to reach a homogeneous redshift coverage.

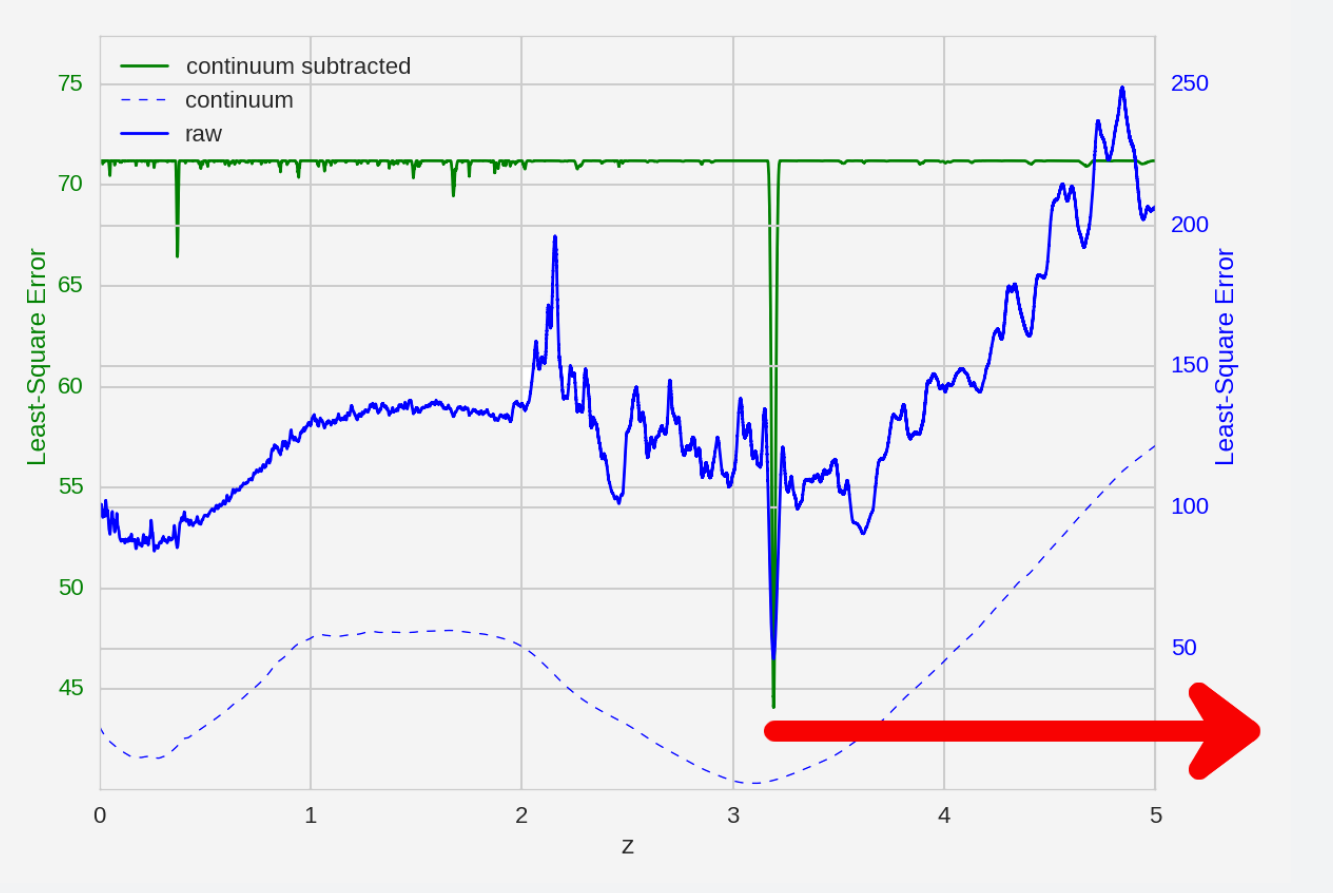

Figure 2.1: Least-Square Error curves for the template fitting with continuum (dashed blue), raw (blue) or continuum subtracted (green) component, VUDS ECDFS spectrum 530004745 and template COMBINE-ave-Lya-emstr-AND-StarBurst1

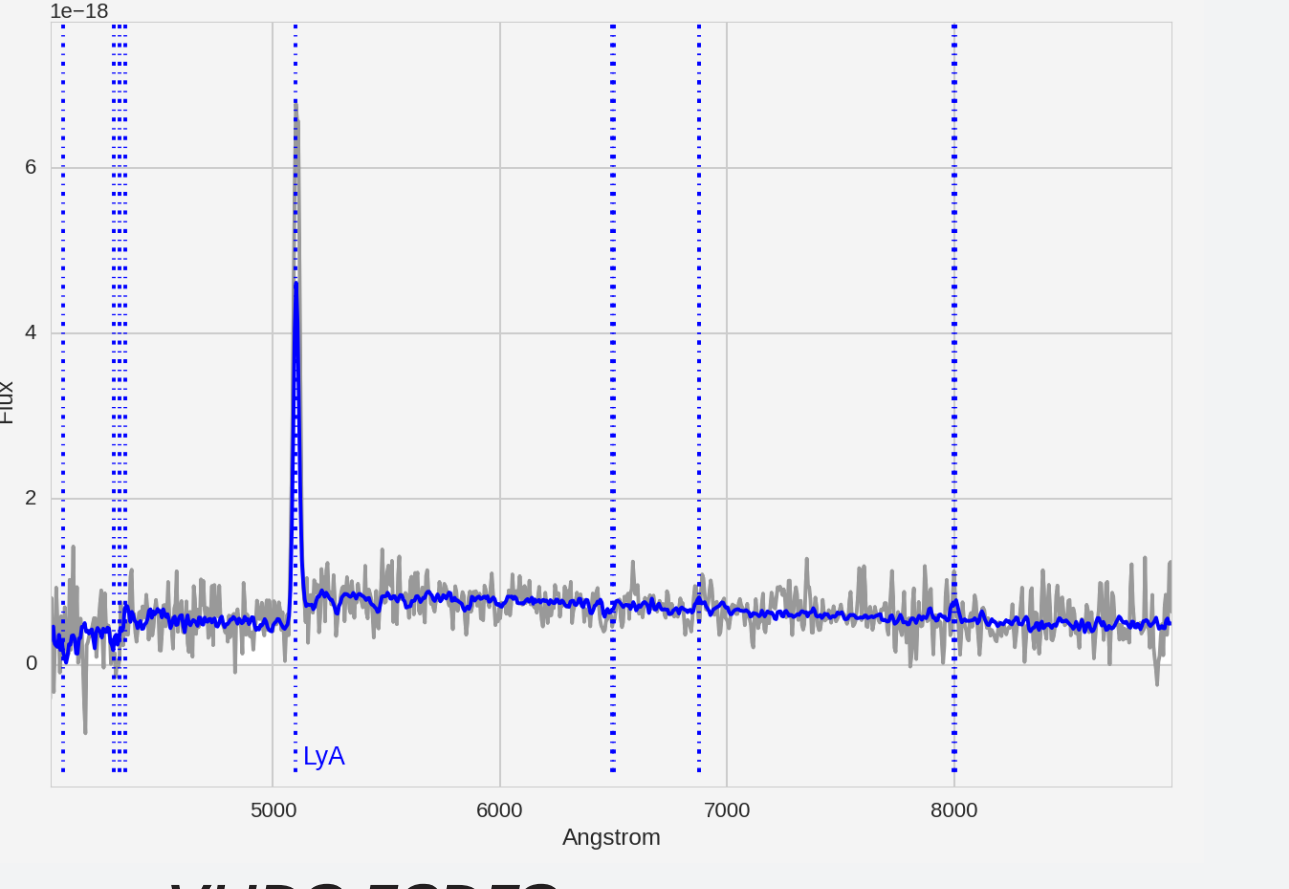

Figure 2.2: VUDS ECDFS spectrum 530004745 (gray) and superimposed template COMBINE-ave-Lya-emstr-AND-StarBurst1 (blue) at  $z=3.173$ 

Figure  $4.1$ : Linemodel fit example on a low SNR simulated spectrum

The AMAZED framework API is based on the use of Operators and Methods.

Operators are the algorithmic bricks (template-fitting, linemodel, ...). These bricks, as individual algorithms, are combined in a complete and more complex program.

Each operator is defined with specific input, depending on the nature of the algorithms used in the operator.

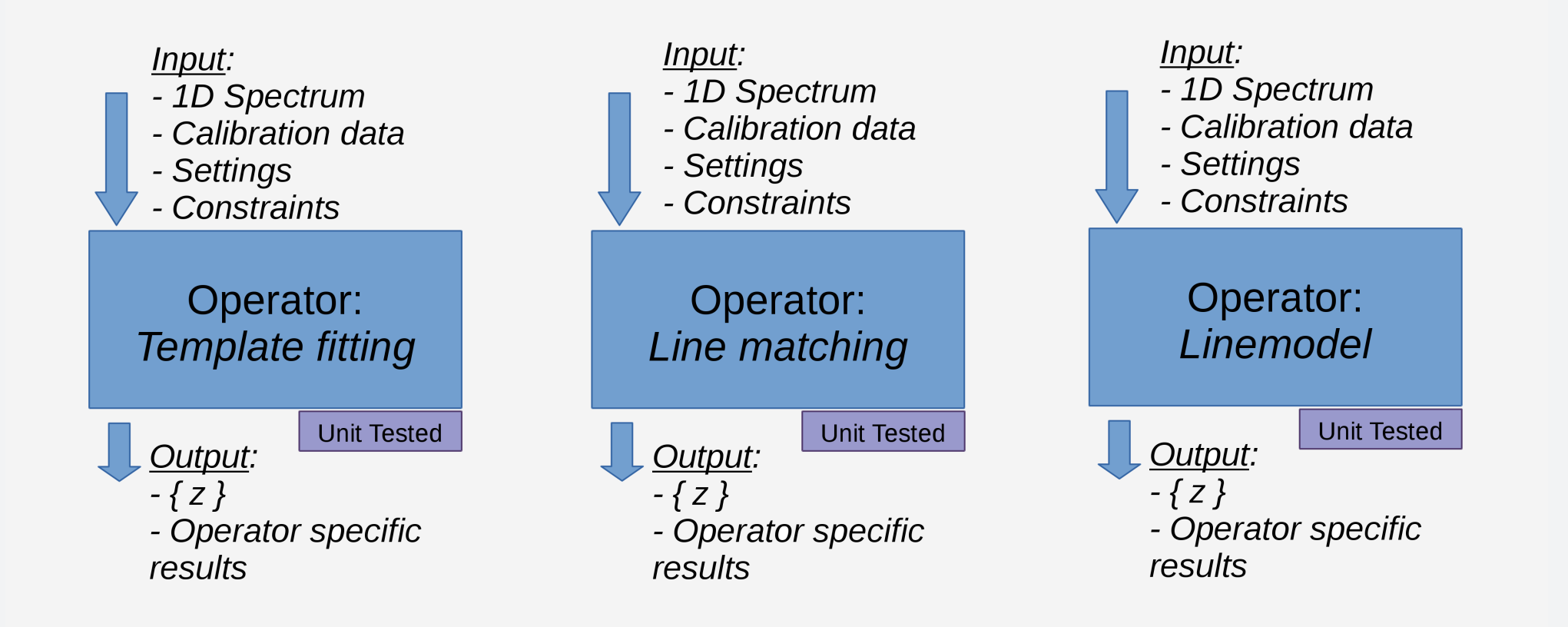

Figure  $1.1$ :  $AMAZED$  operator concept: an algorithmic brick

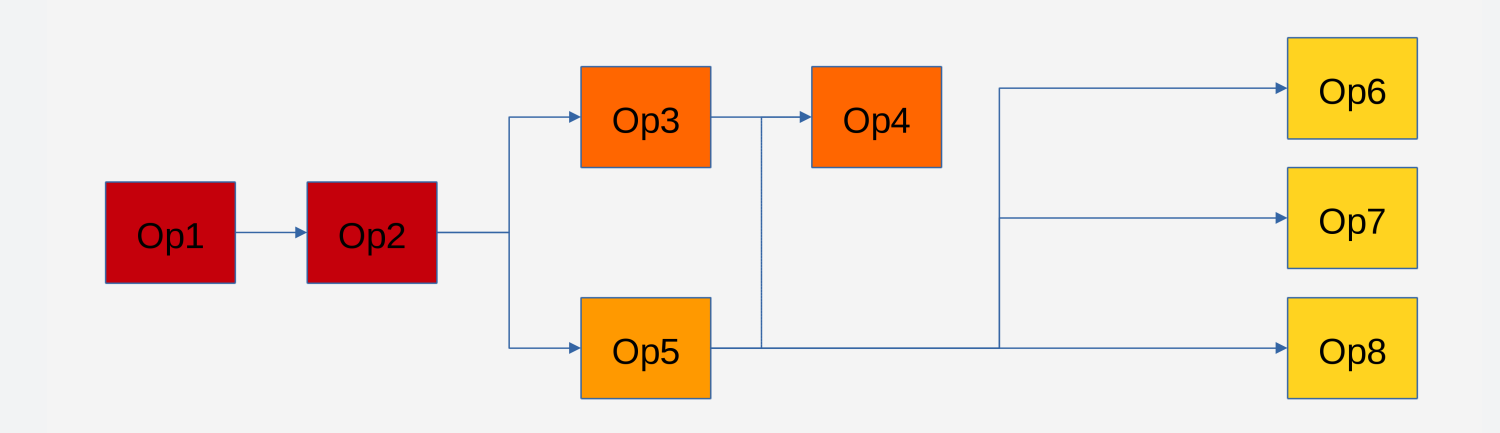

Figure 1.2:  $AMAZED$  method concept: combining operators together

V. Le Brun (Scientific responsible), O. Le Fèvre (Euclid Science responsible), S. Arnouts, C. Surace (Euclid OU-SPE responsible), R. Borges, P.Y. Chabaud, F. Fauchier, S. Jamal, A. Schmitt, D. Vibert.

#### **NEXT STEPS**

The continuum removal operation is based on the decomposition of the spectrum (S) into its continuum (C) component and its continuum subtracted  $(S_{SC})$ component, suchas :  $S = C + S_{CS}$ Several continuum estimation methods are under investigation, such as the Multiscale Median Transform (EZ, Garilli et al., 2010) and the Darth Fader algorithm (Machado et al., 2013).

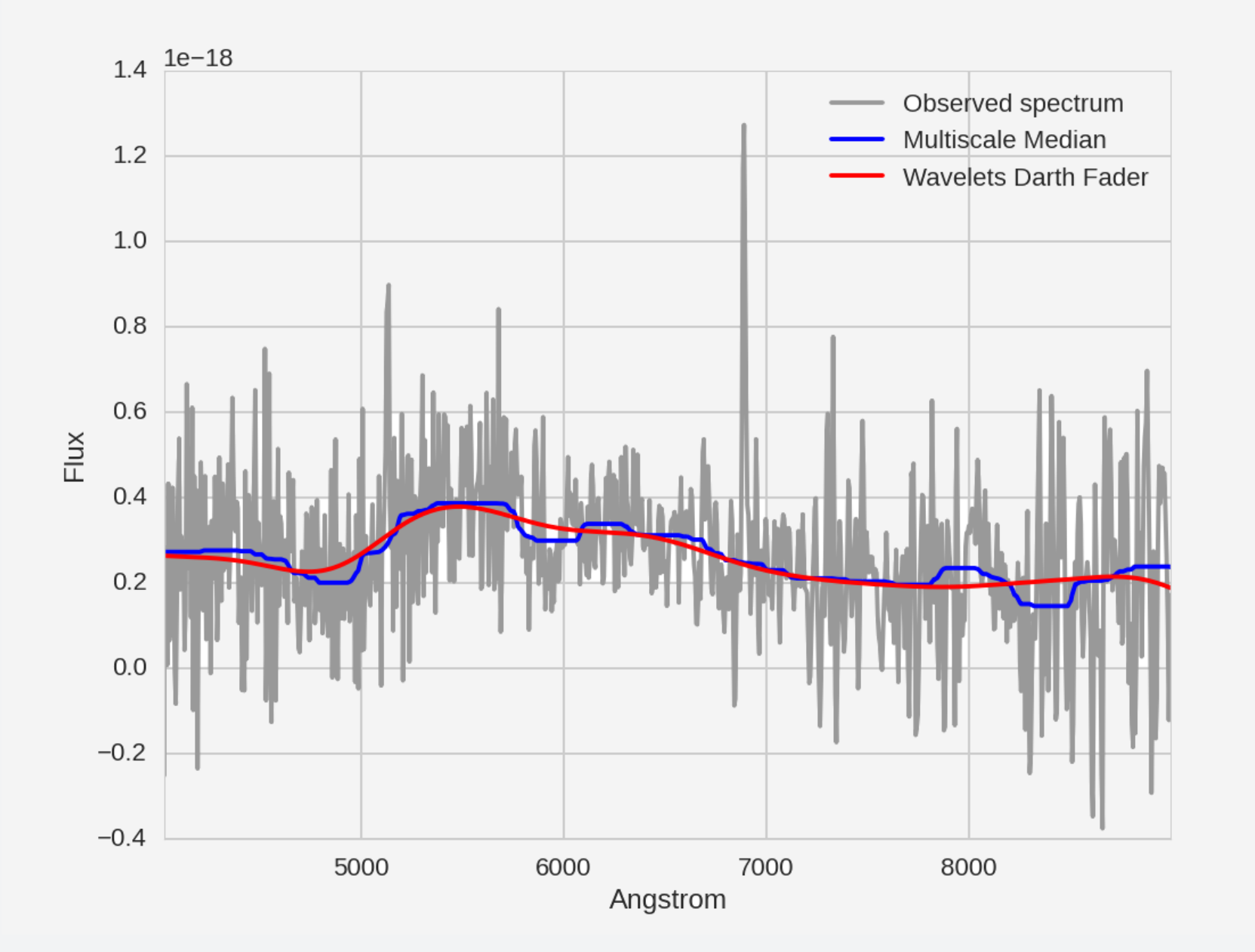

## **METHOD OVERVIEW**

This modular structure is built around a single C++ library for redshift estimation that is subsequently included in two distinct applications: one to reduce data from PFS, another to reduce data from Euclid.

Figure 3: Continuum estimation methods comparison: Spectrum VUDS ECDFS 530002417. Median filter with window size parameter set to  $150A$  (blue), and Darth Fader wavelets with scale parameter set to 6 (red)

# Template fitting Operator

▶ By fitting simultaneouly all the lines in a catalog, the linemodel improves the redshift estimation at lower signal-to-noise ratios in comparison to a single line detection algorithm.

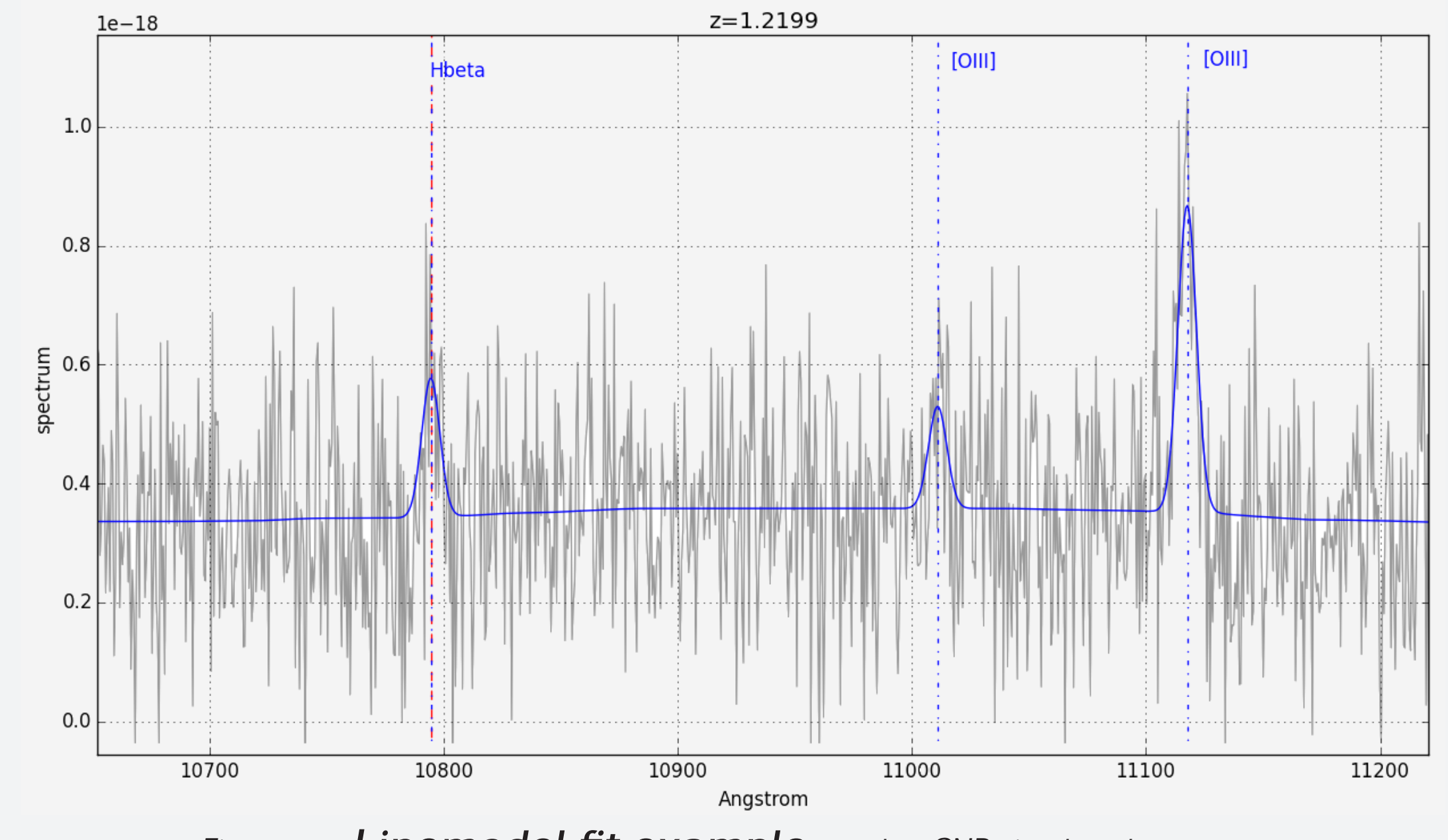

 $\triangleright$  The first results obtained on 2160 high resolution simulation spectra (synthesized by the Amazed team as a performance testing dataset) with varying Magnitude  $[21 \text{ to } 26]$ , Star Formation Rate (SFR) [0.1 to 100] and redshifts [0 to 7] show good overall success rates except for very faint and low SFR objects.

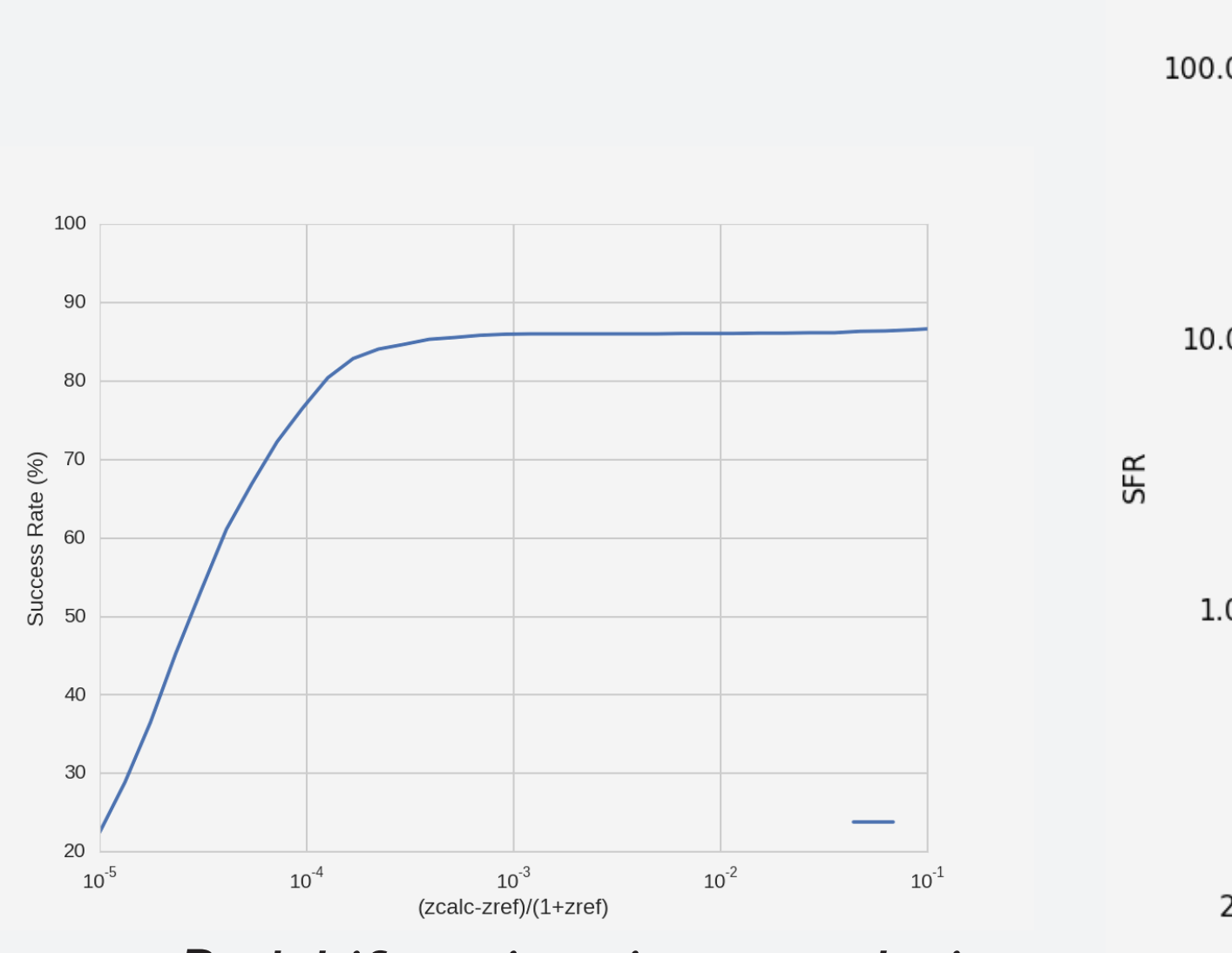

Figure  $4.2$ : Redshift estimation cumulative **SUCCESS rates** for the linemodel operator on the 2160 simulation spectra. 86% of the redshifts are successfully recovered with a relative error < $0.001$ .

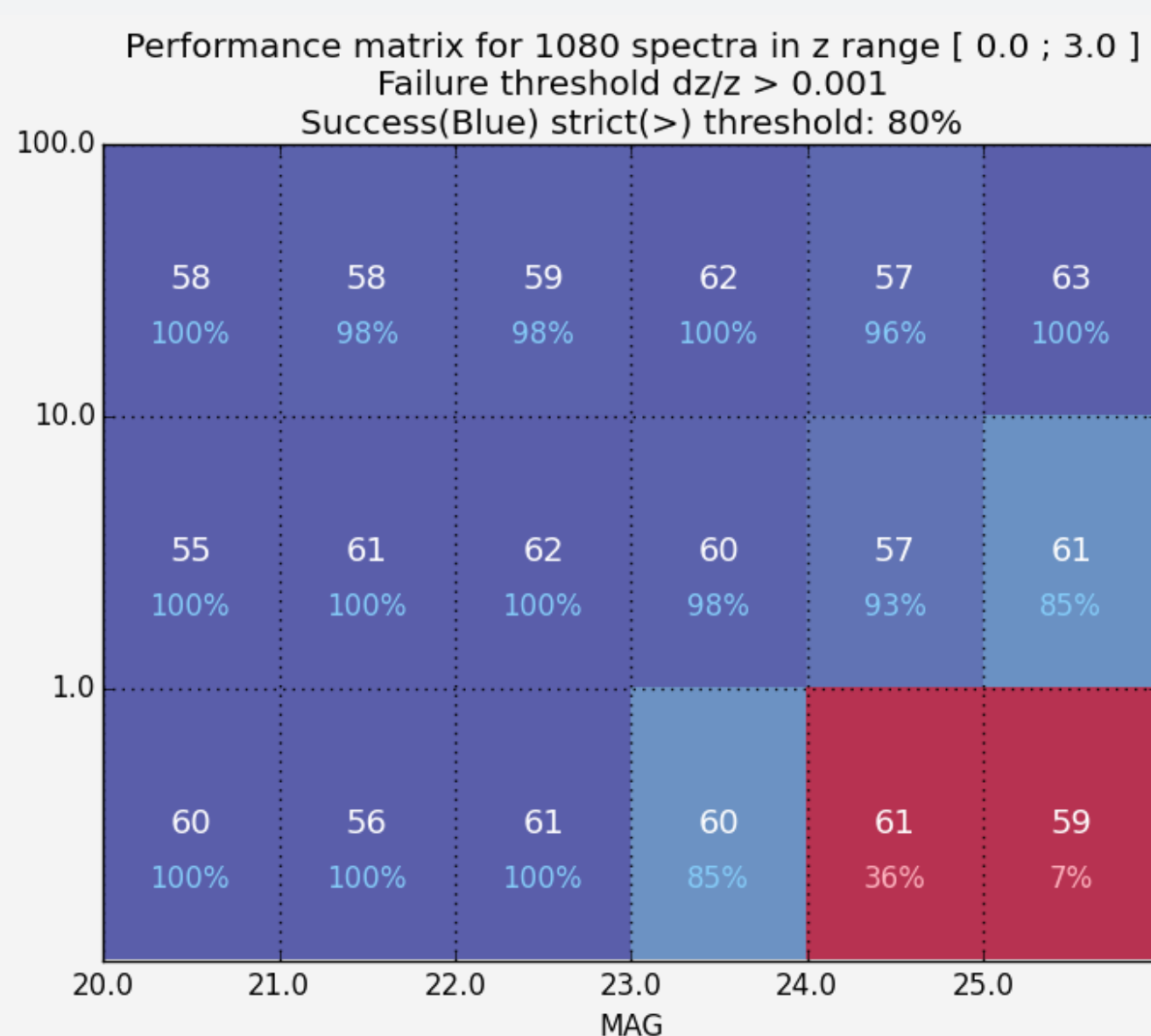

Figure  $4.3$ : Performance matrix for simulation **spectra with**  $o < z < 3$ . For each SFR/MAG bin, the spectrum count (top white number) and the success rate (in %) are given. A given redshift estimation is considered successful if it's relative error is lower than 0.001. It can be observed that only the bins jointly caracterized by low SFR (<1.0) and faint magnitude (>24) have success rates below 80%

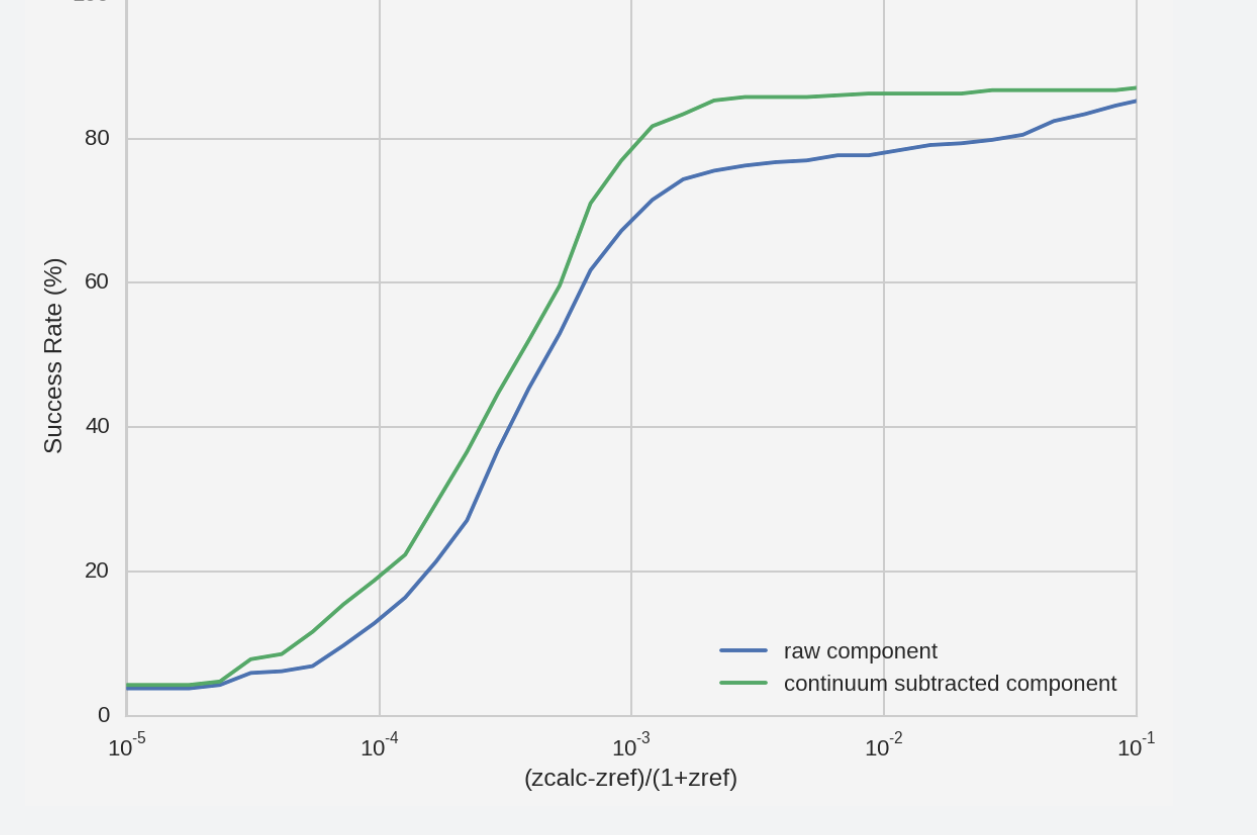

Figure 2.3: Redshift estimation cumulative success rate, for the template fitting operator with varying spectrum component (raw or continuum subtracted), for the VUDS ECDFS (Flags  $3+4$ ) dataset [ $3$ ][ $4$ ] ( $421$  spectra)

 $[1]$  Tonry, J., Davis, M. 1979, AJ, 84, 1511  $[2]$  EZ, Garilli et al., 2010.  $[3]$ Le Fèvre et al., 2015, AA 576, 79.  $[4]$ Tasca et al. arXiv:1602.01842 [astro-ph.GA]. We are developing the operator to quantify the redshift reliability, and will conduct extensive tests on simulated and real spectra towards a  $100\%$  success rate

## ADDRESS AND CONTACTS

 $\blacktriangleright$ CESAM (Centre de Données Astrophysiques de Marseille) software tools address is [https://www.lam.fr/cesam/les-outils.](https://www.lam.fr/cesam/les-outils)

► EUCLID (http://www.euclid-ec.org/) ► SUMIRE-PFS (http://sumire.ipmu.jp/en/)

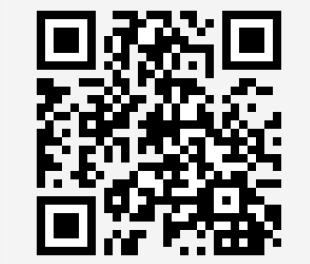

Created with LATEXbeamerposter http://www-i6.informatik.rwth-aachen.de/~dreuw/latexbeamerposter.php\

## Amazed Team

# Linemodel Operator

The linemodel operator consists in fitting simultaneously the parameters of a set of lines from a rest-frame catalog by looping on all redshifts. It is based on the following model:

$$
M(\lambda)_z = C(\lambda) + L(\lambda)_z \tag{1}
$$

with C, the previously blindly estimated continuum from the observed spectrum, and L, the lines such as:

$$
L(\lambda)_z = \sum_i a_{i,z} e^{\frac{-(\lambda - \mu_{i,z})^2}{2\sigma^2}}
$$
 (2)